## **I Sortir d'un labyrinthe**

```
1. def exit (Lab, depart) :
      vues = {x : False for x in Lab}p i le = []case = departpile.append (case)
      origin = \{\}while case != (0,0) : # on arrête dès qu'on a rejoint la sortie
           case = pile.pop()if not vues [case] :
               vues [case] = Truefor s in Lab [case] :
               if not vues [s] :
                    \sigma origine [s] = \text{case} \# on \text{ mé} \text{m} \sigmapile.append(s)chemin = [(0,0)]case = (0,0) # on reconstruit le chemin depuis la sortie
      while case != depart :
           case = origine [case]chemin.append ( case)return chemin [:-1] # et on le retourne pour partir de la case départ
```
## **II Création d'un labyrinthe parfait**

```
1. \det initialiser (n):
        d = \{(i, j) : \lceil \rceil \text{ for } i \text{ in } range(n) \text{ for } j \text{ in } range(n) \}return d
2. def maze(n) :
        d = initialiser (n)vues = {x: False for x in d}p i le = []case = (0, 0)pile.append (case)
        origin = \{\}while len(pile)>0: # parcours intégral pour accéder à toutes les cases
             case = pile.pop()if not vues [case] :
                  vues [case] = TrueL = \text{access}(d, \text{case})for s in L :
                  if not vues \begin{bmatrix} s \end{bmatrix}: # on ne fait rien si on est dans un cul de sac (
                       t \,o \,utes \,les \,cases \, cases \,vo \, is \, in \, es \,d \,\'{e} \, j \,à \,vis \, it \,\'{e} \, es \,)pile.append(s)origine[s] = casefor s in origine : \# on fait tomber les murs sur le chemin et on crée le
            gr a p he non o r i e n t é
             d[s]. append (origine [s])
             d[origine[s]]. append(s)
        return d
```
<span id="page-1-0"></span>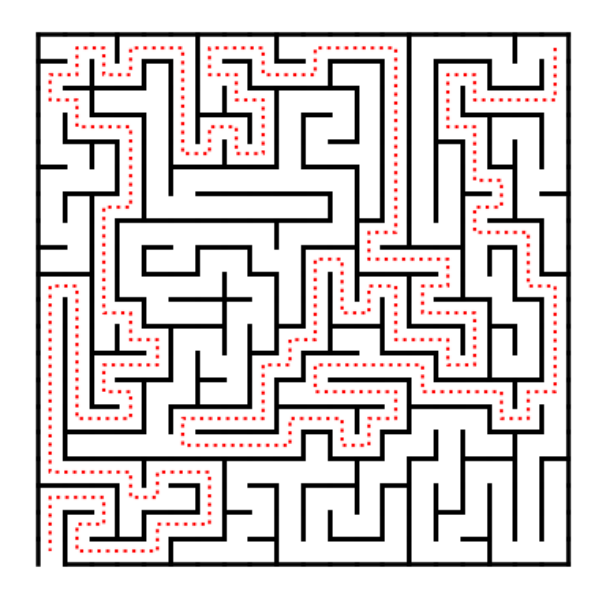

Le chemin vers la sortie de Lab depuis la case en haut à droite (19,19)

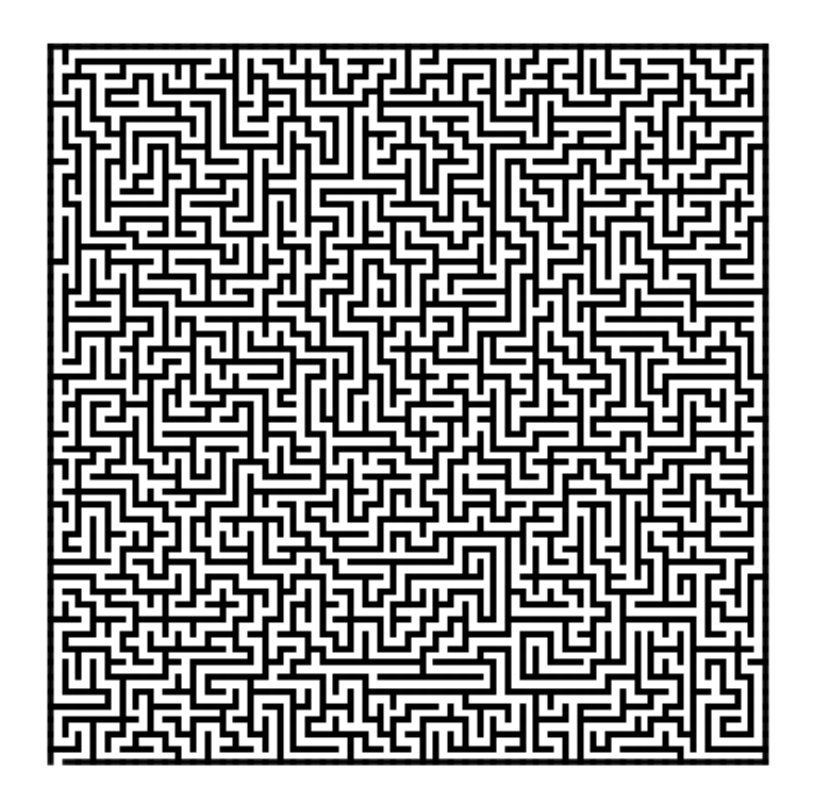

Un labyrin<br/>the parfait  $50\times50$